# Cheatography

# Tensorflow Cheat Sheet by [aggounix](http://www.cheatography.com/momm/) (momm) via [cheatography.com/38888/cs/12135/](http://www.cheatography.com/momm/cheat-sheets/tensorflow)

#### **Import**

import tensorflow as tf

### **placeholders**

tf.placeholder(dtype, shape=None, name=None)

## **Variables**

tf.Variable(initial\_value=None, trainable=True, collections=None, name=None, dtype=None, ...)

#### **Show Variable**

with tf.Session() as sess: print sess.run(x)

#### **Phase 1: Assemble graph**

Step 1: Read in data

Step 2: Create placeholders for inputs and labels

tf.placeholder(dtype, shape=None, name=None)

Step 3: Create weight and bias

tf.Variable(initial\_value=None, trainable=True, collections=None, name=None, dtype=None,

...)

Step 4: Build model to predict Y

Y\_predicted =  $X * w + b$ 

Step 5: Specify loss function

tf.square(Y - Y\_predicted, name="loss")

Step 6: Create optimizer

tf.train.GradientDescentOptimizer(learning\_rate= 0.001).minimize(loss)

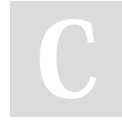

By **aggounix** (momm)

[cheatography.com/momm/](http://www.cheatography.com/momm/)

Not published yet. Last updated 2nd July, 2017. Page 1 of 1.

Sponsored by **ApolloPad.com**

Everyone has a novel in them. Finish Yours! <https://apollopad.com>

# **Phase 2: Train model**

Initialize variables

Run optimizer op (with data fed into placeholders for inputs and labels)